## **A5.1: Fehlerabstandsverteilung**

Ein jedes digitale Kanalmodell kann in gleicher Weise beschrieben werden durch

- die Fehlerfolge  $\langle e_\nu \rangle$ ,
- durch die Fehlerabstandsfolge  $\langle a_v \rangle$ .

Beispielhaft betrachten wir die Folgen

 $\langle e_{\nu} \rangle$  =  $\langle 0, 1, 0, 0, 1, 1, 0, 0, 0, 1, 0, 1, \ldots \rangle$ ,  $\label{eq:11} <\!\!a_\nu\!> \quad = \quad <\!\!2,3,1,4,2,5,1,1,3,4,1,2,\ldots\!\!> \ .$ 

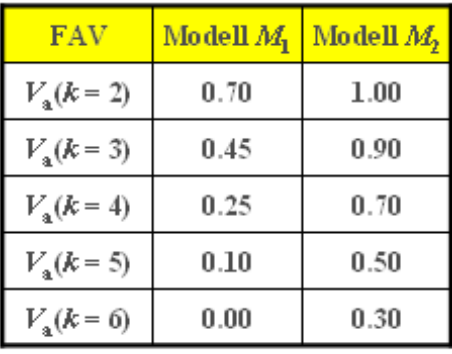

© 2009 www.LNTwww.de

Man erkennt daraus beispielsweise:

- $\bullet$  Der Fehlerabstand  $a_2 = 3$  bedeutet, dass zwischen dem ersten und dem zweiten Fehler zwei fehlerfreie Symbole liegen.
- $\bullet$   $a_3 = 1$  deutet dagegen darauf hin, dass nach dem zweiten direkt ein dritter Fehler folgt.

Die unterschiedlichen Laufindizes (*ν* und *ν'*, jeweils beginnend mit 1) sind erforderlich, da keine Synchronität zwischen der Fehlerabstandsfolge und der Fehlerfolge besteht.

In der Grafik ist für zwei verschiedene Modelle *M*<sup>1</sup> und *M*<sup>2</sup> die Fehlerabstandsverteilung (FAV)

$$
V_a(k) = \Pr(a \ge k) = 1 - \sum_{\kappa=1}^k \Pr(a = \kappa)
$$

angegeben. Diese Tabelle soll in dieser Aufgabe ausgewertet werden.

**Hinweis:** Die Aufgabe gehört zum Themengebiet von **Kapitel 5.1.**

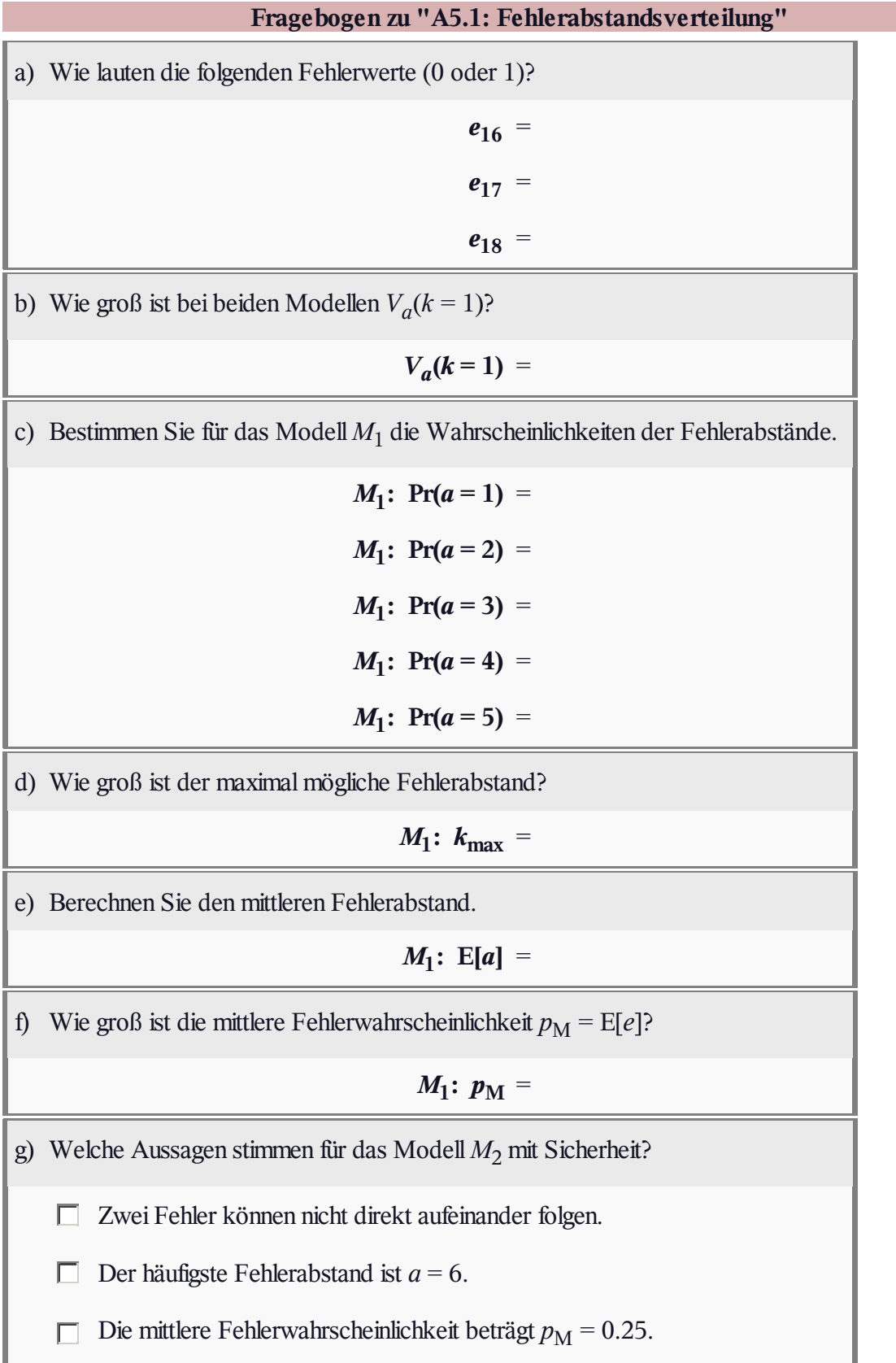

# **A5.2: Fehlerkorrelationsfunktion**

Zur Charakterisierung von digitalen Kanalmodellen verwendet man unter Anderem

die Fehlerkorrelationsfunktion (FKF)

$$
\varphi_e(k) = \mathbf{E}[e_\nu \cdot e_{\nu+k}], \ \ k \ge 0 \,,
$$

die Fehlerabstandswahrscheinlichkeiten

$$
Pr(a = k), \ k \ge 1.
$$

Hierbei bezeichnen

- $\langle e_v \rangle$  die Fehlerfolge mit  $e_v$  ∈ {0, 1}, und
- *a* den Fehlerabstand.

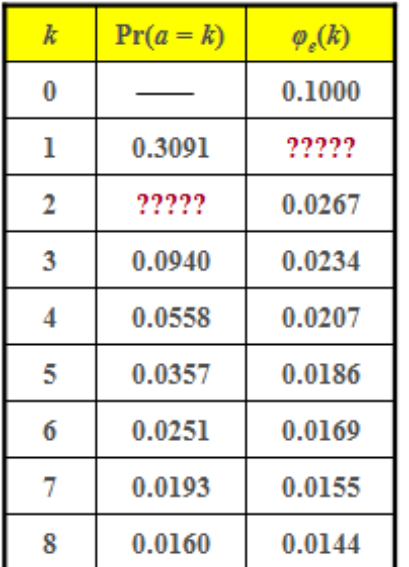

#### © 2009 www.LNTwww.de

Zwei direkt aufeinanderfolgende Bitfehler werden somit durch den Fehlerabstand  $a = 1$  gekennzeichnet.

Die Tabelle zeigt beispielhafte Werte der Fehlerabstandswahrscheinlichkeiten Pr(*a* = *k*) sowie der Fehlerkorrelationsfunktion *φ<sup>e</sup>* (*k*). Einige Angaben fehlen in der Tabelle. Diese Werte sollen aus den gegebenen Werten berechnet werden.

**Hinweis:** Die Aufgabe behandelt den Lehrstoff von **Kapitel 5.1.**

# **Fragebogen zu "A5.2: Fehlerkorrelationsfunktion"** a) Welcher Wert ergibt sich für die mittlere Fehlerwahrscheinlichkeit?  $p_M =$ b) Welcher Wert ergibt sich für den mittleren Fehlerabstand?  $E[a] =$ c) Berechnen Sie den FKF–Wert für *k* = 1.  $\varphi_e(k=1)$  = d) Welche Näherung gilt für die Wahrscheinlichkeit des Fehlerabstands *a* = 2?  $Pr(a = 2) =$

# **A5.3: AWGN- und BSC-Modell**

Die Grafik zeigt oben das analoge Kanalmodell eines digitalen Übertragungssystems, wobei das additive Rauschsignal  $n(t)$  mit der Rauschleistungsdichte  $N_0/2$ wirksam ist. Es handelt sich um AWGN–Rauschen. Die Varianz des Rauschanteils vor dem Entscheider (nach dem Matched–Filter) ist dann

$$
\sigma^2 = \frac{N_0}{2T}.
$$

Weiter soll gelten:

- © 2009 uning LNTu rw.de v(t) **AWGN Analoges Kanalmodell**  $=$  H  $\mathbb{P}_2$ 0 p. = L Digitales Kanalmodell
- Es treten keine Impulsinterferenzen auf. Wurde das Symbol  $q_v = H$  gesendet, so ist der Nutzanteil des Detektionssignals gleich +*s*<sup>0</sup> , bei *q<sup>ν</sup>* = **L** dagegen –*s*<sup>0</sup> .
- Der Schwellenwertentscheider berücksichtigt eine Schwellendrift, das heißt, die Schwelle *E* kann durchaus vom Optimalwert *E* = 0 abweichen. Die *Entscheidungsregel* lautet:

$$
v_{\nu} = \begin{cases} \mathbf{H} & \text{falls } d(\nu \cdot T) > E, \\ \mathbf{L} & \text{falls } d(\nu \cdot T) \le E. \end{cases}
$$

 $\bullet$  Mit dem Schwellenwert  $E = 0$  ergibt sich die mittlere Fehlerwahrscheinlichkeit zu

$$
p_{\rm M} = Q(s_0/\sigma) = 0.01.
$$

Die untere Grafik zeigt ein digitales Kanalmodell, das durch die vier Übergangswahrscheinlichkeiten  $p_1$ , *p*2 , *p*<sup>3</sup> und *p*<sup>4</sup> charakterisiert ist. Dieses soll an das analoge Kanalmodell angepasst werden.

**Hinweis:** Die Aufgabe bescheibt das Themengebiet von **Kapitel 5.2.** Zahlenwerte der so genannten Q–Funktion können Sie mit dem folgenden Interaktionsmodul ermitteln:

### **Komplementäre Gaußsche Fehlerfunktionen**

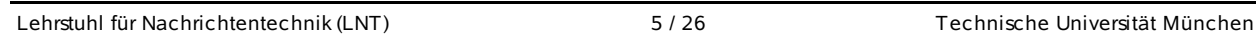

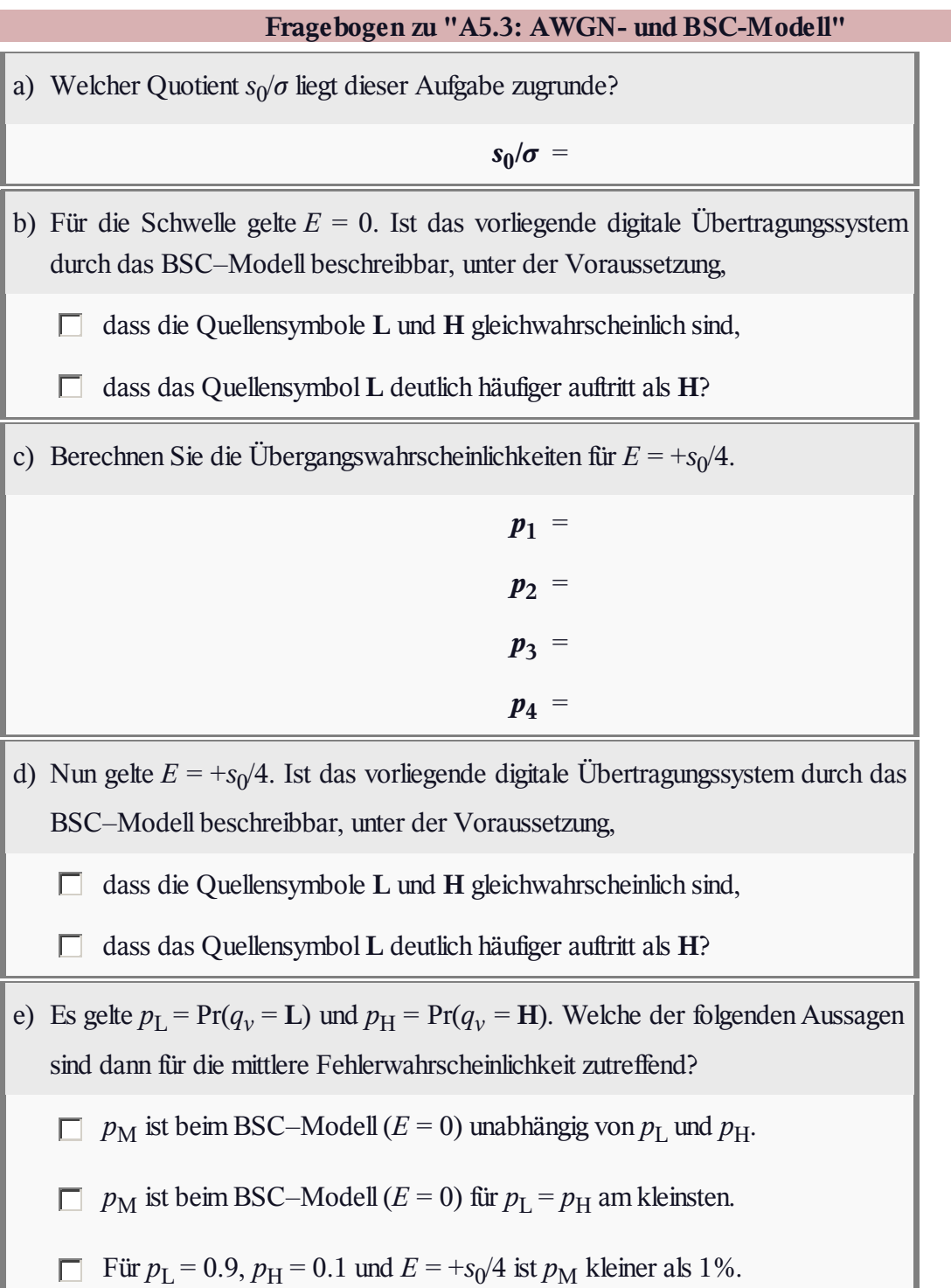

## **Z5.3: Analyse des BSC-Modells**

Wir betrachten zwei verschiedene BSC–Modelle mit den folgenden Parametern:

- $\text{Model} \, M_1: \, p = 0.1,$
- Modell  $M_2$ :  $p = 0.02$ .

Die Grafik zeigt eine Fehlerfolge der Länge *N* = 1000, wobei allerdings nicht bekannt ist, von welchem der beiden Modelle diese Folge stammt.

Die beiden Modelle sollen anhand

der Fehlerabstandswahrscheinlichkeiten

$$
\Pr(a = k) = (1 - p)^{k-1} \cdot p,
$$

der Fehlerabstandsverteilung

$$
V_a(k) = \Pr(a \ge k) = (1 - p)^{k - 1},
$$

der Fehlerkorrelationsfunktion

$$
\varphi_e(k) = \mathbf{E}[e_{\nu} \cdot e_{\nu+k}] =
$$
  
= 
$$
\begin{cases} p & \text{für } k = 0, \\ p^2 & \text{für } k \neq 0. \end{cases}
$$

analysiert werden.

**Hinweis:** Die Aufgabe gehört zum Themengebiet von **Kapitel 5.2.**

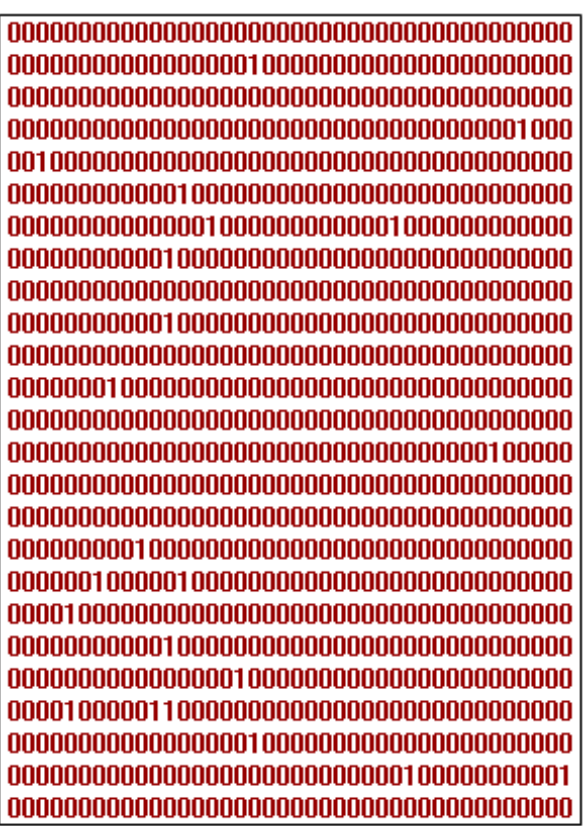

© 2009 www.LNTwww.de

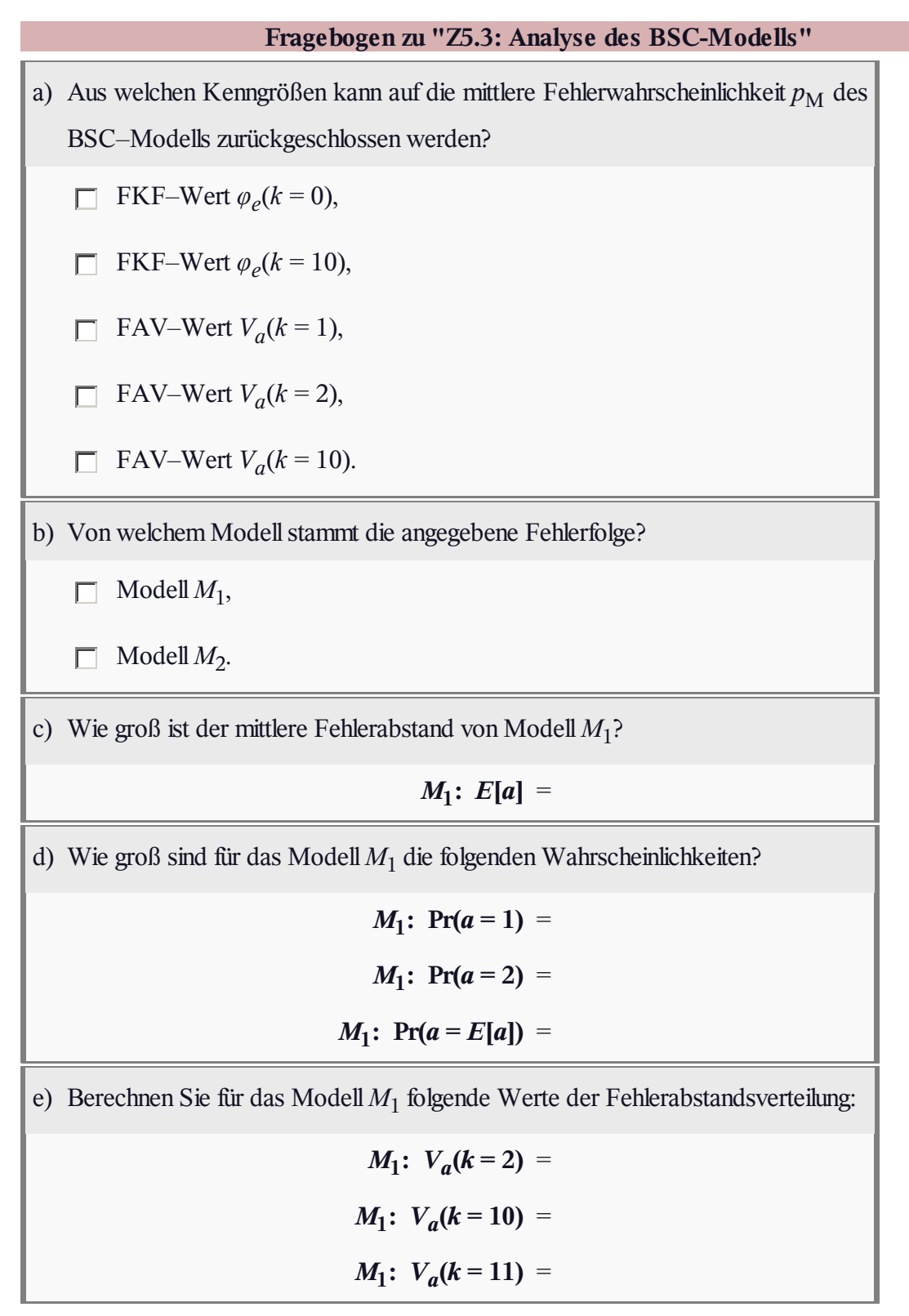

# **A5.4: Ist das BSC-Modell erneuernd?**

Zur Beschreibung von digitalen Kanalmodellen werden vorwiegend benutzt:

die Fehlerabstandsverteilung (FAV)

$$
V_a(k) = Pr(a \ge k) = 1 - \sum_{\kappa=1}^k Pr(a = \kappa),
$$

die Fehlerkorrelationsfunktion (FKF)

$$
\varphi_e(k) = \mathbf{E}[e_\nu \cdot e_{\nu+k}].
$$

Für eine große Klasse von Kanalmodellen besteht ein einfacher Zusammenhang zwischen diesen beiden Beschreibungsgrößen, nämlich

$$
\varphi_e(k) = \begin{cases}\n\varphi_e(0) & \text{für } k = 0, \\
\sum_{\kappa=1}^k \Pr(a = \kappa) \cdot \varphi_e(k - \kappa) & \text{für } k > 0.\n\end{cases}
$$

Man nennt solche Kanalmodelle **erneuernd**. Sie zeichnen sich dadurch aus, dass bei ihnen die einzelnen Fehlerabstände statistisch voneinander unabhängig sind, so dass zur Generierung der Fehlerfolge der oft schnellere Weg über die Generierung der Fehlerabstände gegangen werden kann, wie in der **Aufgabe A5.5** beschrieben wird.

In dieser Aufgabe soll überprüft werden, ob das BSC–Modell gemäß der oberen Grafik erneuernd ist. Die Fehlerkorrelationsfunktion *φ<sup>e</sup>* (*k*) ist in der unteren Grafik dargestellt. Die Wahrscheinlichkeiten der einzelnen Fehlerabstände sind beim BSC–Modell wie folgt gegeben:

$$
\Pr(a = k) = (1 - p)^{k-1} \cdot p
$$

**Hinweis:** Die Aufgabe gehört zum **Kapitel 5.2.** Verwenden Sie für numerische Berechnungen den BSC–Parameter  $p = 0.01$ . Die mittlere Fehlerwahrscheinlichkeit  $p_M$  hat dann den gleichen Wert.

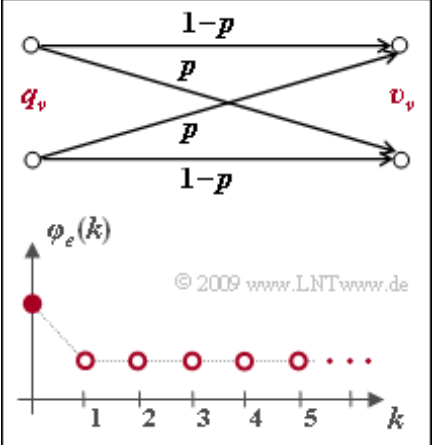

÷.

### **Fragebogen zu "A5.4: Ist das BSC-Modell erneuernd?"**

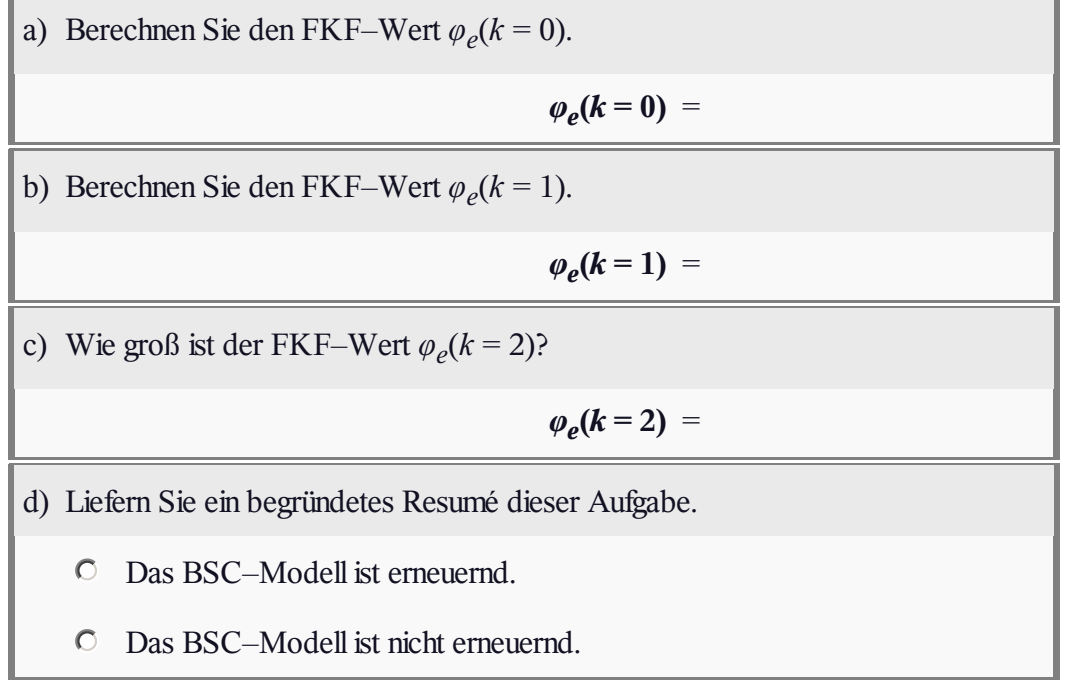

000010000010000000100000000000 0000000000000000001001000000000 00000000000000000000001100001001 100000000001000001000001000000 0001000000000000001001000100001 0001000000001000000000000100010 00000010100000000000000000000 0000100100110000000000000000000 0000000000000000000000000010000

Fehlerfolge:

Fehlerabstandsfolge:

9. . .

5 6 8 12 47 3 30 1

9 12 4 10 2 24 3 3 1 41

1 11 6 6 10 14 3

 $53$ 

54

4

© 2009 www.LNTwww.de

# **A5.5: Fehlerfolge und Fehlerabstandsfolge**

Eine jede Fehlerfolge  $\langle e_v \rangle$  kann man auch als die Folge  $\langle a_n \rangle$  der Fehlerabstände angeben. Ist die mittlere Fehlerwahrscheinlichkeit nicht zu groß, dann ergibt sich so ein geringerer Speicherbedarf als bei Speicherung der Fehlerfolge. Für den Vergleich in dieser Aufgabe soll von den folgenden Voraussetzungen ausgegegangen werden:

- Abgespeichert werden soll jeweils eine Fehlerfolge mit der Länge  $N = 10^6$  Elementen.
- Für die Speicherung von  $\langle e_v \rangle$  soll die speichereffizienteste Methode (1 Bit pro Fehler) verwendet werden.
- Jeder Fehlerabstand wird durch 4 Byte (32 Bit) dargestellt.

Ist das zugrundeliegende Kanalmodell erneuernd wie zum Beispiel das BSC–Modell, so können zur Generierung der Fehlerfolge  $\langle e_v \rangle$  auf einem Digitalrechner zwei unterschiedliche Methoden angewandt werden:

- die symbolweise Erzeugung der Fehler, beim BSC–Modell gemäß den Wahrscheinlichkeiten *p* (Fehler) und  $1 - p$  (kein Fehler),
- die Erzeugung der Fehlerabstände, beim BSC–Modell entsprechend der **Binominalverteilung.**

**Hinweis:** Die Aufgabe gehört zum Themengebiet von **Kapitel 5.2.** Bei den folgenden Fragen gibt *G<sup>e</sup>* die erforderliche Dateigröße (in Byte) zur Abspeicherung der Fehlerfolge  $\langle e_v \rangle$  und  $G_a$  (ebenfalls in Byte) die Dateigröße bei Abspeicherung der Fehlerabstände an.

#### **Fragebogen zu "A5.5: Fehlerfolge und Fehlerabstandsfolge"**

- a) Wieviel Speicherplatz (in Byte) wird benötigt, wenn man eine Fehlerfolge der Länge  $N = 10^6$  direkt abspeichert?  $G_e$  = Byte b) Wie groß wird die Dateigröße in etwa bei Speicherung der Fehlerabstände? Es
- gelte  $p_{\rm M} = 10^{-3}$ .

$$
p_M = 10^{-3}
$$
:  $G_a =$  Byte

c) Wie groß wird die Datei bei Speicherung der Fehlerabstände mit  $p_M = 0.5$ ?

$$
p_{\rm M} = 0.5: \tG_a = \tByte
$$

d) Geben Sie die Grenze  $p_{\text{M, max}}$  der BSC–Fehlerwahrscheinlichkeit an, bei der die Speicherung als Fehlerabstandsfolge sinnvoll ist.

 $p_{\text{M, max}} =$ 

## **A5.6: Fehlerkorrelationsdauer**

Die Grafik zeigt die Fehlerkorrelationsfunktion (FKF) des Gilbert–Elliott–Modells mit den Parametern

$$
p_{\text{G}} = 0.001, p_{\text{B}} = 0.1,
$$
  
Pr(G | B) = 0.1, Pr(B | G) = 0.01

in logarithmierter Darstellung.

Dieses Modell wird in der **Aufgabe Z5.6** ausführlich behandelt. Insbesondere wird in dieser Aufgabe auch die Fehlerkorrelationsfunktion (FKF) berechnet. Mit den Hilfsgrößen

$$
A = (p_{\text{B}} - p_{\text{M}}) \cdot (p_{\text{M}} - p_{\text{G}}),
$$
  

$$
B = \Pr(\text{B} | \text{G}) + \Pr(\text{G} | \text{B})
$$

kann für diese geschrieben werden:

$$
\varphi_e(k) = \begin{cases} p_M & \text{für } k = 0, \\ p_M^2 + A \cdot (1 - B)^k & \text{für } k > 0. \end{cases}
$$

Hierbei handelt es sich um einen Bündelfehlerkanal. Zur quantitativen Beschreibung der statistischen Bindungen verwendet man oft die Korrelationsdauer gemäß der folgenden Definition:

$$
D_{\mathrm{K}} = \frac{1}{\varphi_{e0} - p_{\mathrm{M}}^2} \cdot \sum_{k=1}^{\infty} \left[ \varphi_e(k) - p_{\mathrm{M}}^2 \right].
$$

Der Bezugswert *φe*<sup>0</sup> ergibt sich dabei durch *Extrapolation* der Fehlerkorrelationsfunktion in den Punkt  $k = 0$ . Ist wie hier der FKF–Verlauf analytisch gegeben, so kann man  $\varphi_{e0}$  auch dadurch berechnen, dass man in die eigentlich nur für *k* > 0 gültige Gleichung den Wert *k* = 0 einsetzt.

**Hinweis:** Die Aufgabe gehört zum Themengebiet von **Kapitel 5.3.**

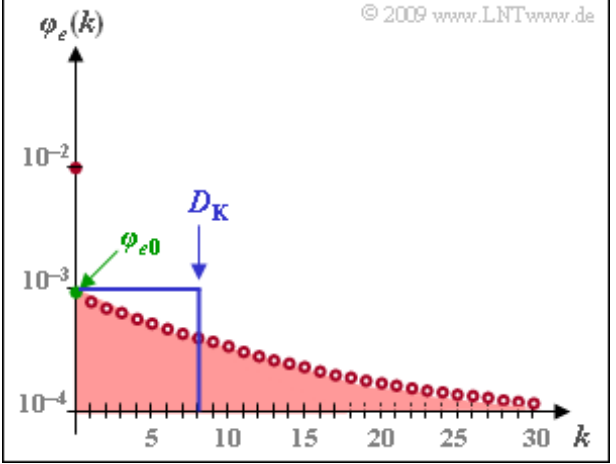

# **Fragebogen zu "A5.6: Fehlerkorrelationsdauer"** a) Welcher FKF–Wert gilt exakt für *k* = 0?  $\varphi_e(k=0)$  = b) Wie groß ist der aus der gegebenen FKF extrapolierte Wert für *k* = 0?  $\varphi_{e0}$  = c) Welches Ergebnis erhält man für die Fehlerkorrelationsdauer  $D_K$  mit den vorne definierten Größen *A* und *B*?  $\Box$   $D_K = A \cdot B$ ,  $D_K = 1/A - B$ ,  $D_K = 1/B - 1$ . d) Welche Korrelationsdauer ergibt sich beim vorliegenden GE–Modell?  $D_K =$ e) Welche Aussagen gelten bezüglich der Korrelationsdauer  $D_K$  des GE–Modells? Beachten Sie für Ihre Antwort die logarithmische Ordinate.  $\Box$  *D*<sub>K</sub> bleibt gleich, wenn man Pr(B|G) und Pr(G|B) vertauscht.  $\Box$  *D*<sub>K</sub> hängt nur von der Summe Pr(G|B) + Pr(B|G) ab. Die rote Fläche in der Grafik ist gleich der blauen Rechteckfläche. D.

## **Z5.6: GE-Modelleigenschaften**

Wir betrachten das *Bündelfehler–Kanalmodell* nach E.N. Gilbert und E.O. Elliott (siehe Skizze). Für die Übergangswahrscheinlichkeiten soll dabei gelten:

$$
Pr(G | B) = 0.1, Pr(B | G) = 0.01.
$$

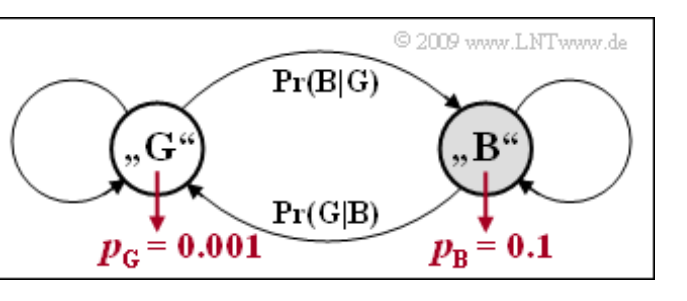

Die Fehlerwahrscheinlichkeit im Zustand "GOOD" betrage  $p_G = 0.1\%$  und für die im Zustand "BAD" gelte  $p_B = 10\%$ . Im Verlaufe dieser Aufgabe sollen weitere Kenngrößen ermittelt werden:

- $\bullet$  die mittlere Fehlerwahrscheinlichkeit  $p_M$ ,
- die Zustandswahrscheinlichkeiten  $w_G = Pr(Z = G)$  und  $w_B = Pr(Z = B)$ ,
- die Werte der Korrelationsfunktion, die für *k* > 0 analytisch wie folgt gegeben ist:

$$
\varphi_e(k) = p_M^2 + (p_B - p_M) \cdot (p_M - p_G) \cdot [1 - \Pr(B \mid G) - \Pr(G \mid B)]^k
$$

Die Aufgabe bezieht sich auf das **Kapitel 5.3** des vorliegenden Buches sowie auf das **Kapitel 1.4** im Buch "Stochastische Signaltheorie".

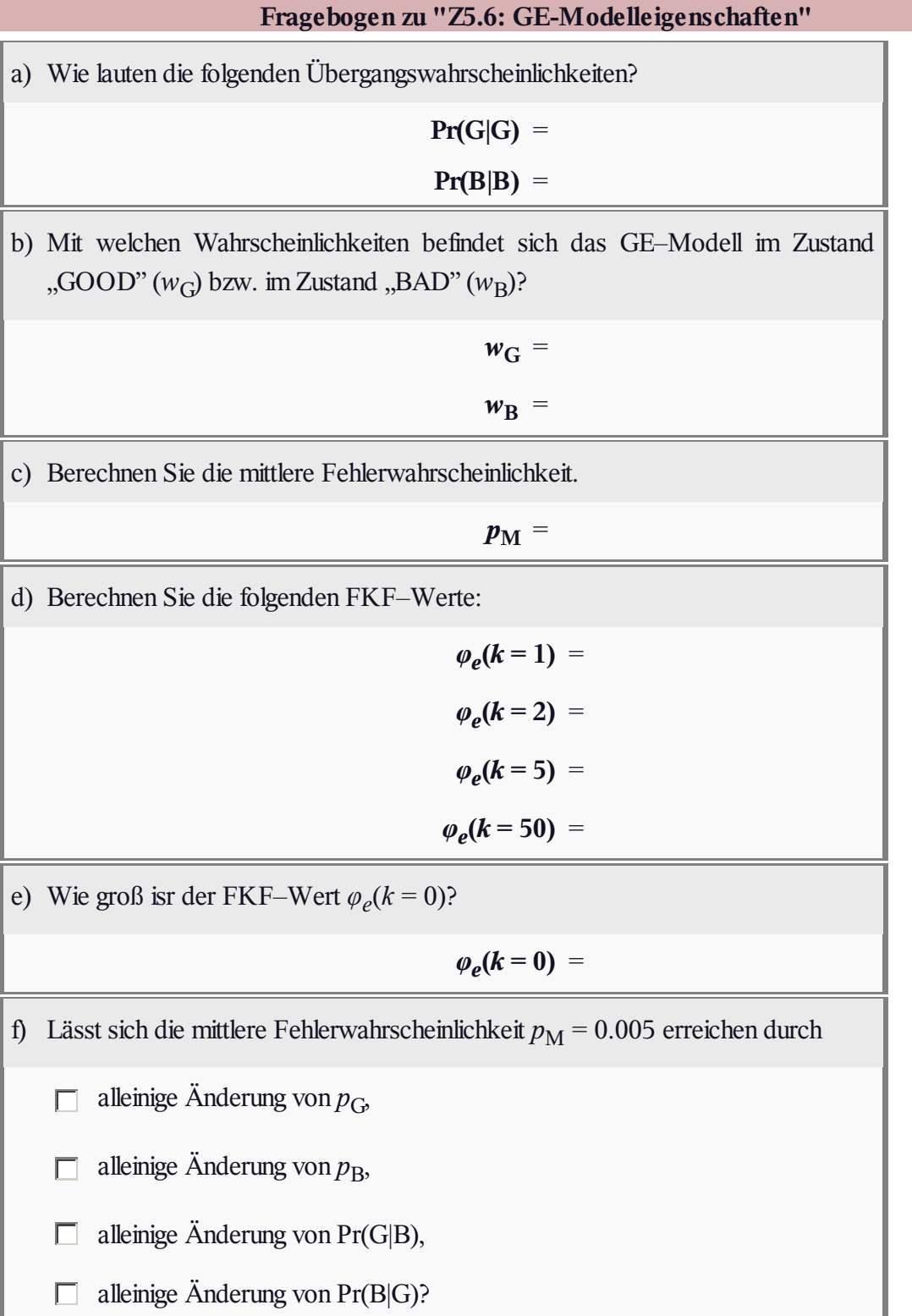

## **A5.7: MC- aus GE-Parameter**

In **Aufgabe A5.6** und **Aufgabe Z5.6** wurden jeweils das GE–Modell mit den Parameterwerten

$$
p_G = 0.001, p_B = 0.1,
$$
  
Pr(G|B) = 0.1, Pr(B|G) = 0.01.

genauer untersucht. Gegenüber diesen Aufgaben werden nun die Übergangswahrscheinlichkeiten umbenannt, beispielsweise wird *p*(B|G) anstelle von Pr(B|G) geschrieben. In der oberen Grafik ist diese Umbenennung bereits vorgenommen.

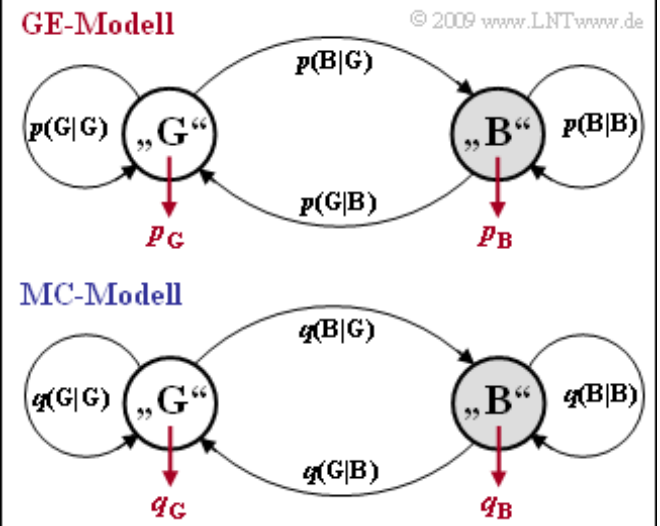

Die untere Grafik zeigt das MC–Modell von

McCullough. Dieses besitzt die genau gleiche Struktur wie das GE–Modell, doch werden nun alle Wahrscheinlichkeiten mit "q" anstelle von "p" bezeichnet. Beispielsweise bezeichnet beim MC–Modell *q*(B|G) die Übergangswahrscheinlichkeit von Zustand "G" in den Zustand "B" unter der Voraussetzung, dass im Zustand "G" gerade ein Fehler aufgetreten ist. Der GE–Parameter *p*(B|G) kennzeichnet dagegen diese Übergangswahrscheinlichkeit ohne Zusatzbedingung.

Die Parameter des GE–Modells ⇒  $p_G$ ,  $p_B$ ,  $p(B|G)$ ,  $p(G|B)$  können so in die entsprechenden MC– Parameter  $q_G$ ,  $q_B$ ,  $q(B|G)$  und  $q(G|B)$  umgerechnet werden, dass eine in ihren statistischen Eigenschaften gleiche Fehlerfolge wie beim GE–Modell erzeugt wird, allerdings nicht die identische Folge.

Die Umrechnungsgleichungen lauten:

$$
q_G = 1 - \beta_G, q_B = 1 - \beta_B,
$$

$$
q(B|G) = \frac{\alpha_B \cdot [Pr(B|G) + Pr(G|B)]}{\alpha_G \cdot q_B + \alpha_B \cdot q_G},
$$
  

$$
q(G|B) = \frac{\alpha_G}{\alpha_B} \cdot q(B|G).
$$

Hierbei sind die folgenden Hilfsgrößen verwendet:

$$
u_{GG} = Pr(G|G) \cdot (1 - p_G), u_{GB} = Pr(B|G) \cdot (1 - p_G),
$$
  
\n
$$
u_{BB} = Pr(B|B) \cdot (1 - p_B), u_{BG} = Pr(G|B) \cdot (1 - p_B)
$$
  
\n
$$
\Rightarrow \beta_G = \frac{u_{GG} + u_{BB} + \sqrt{(u_{GG} - u_{BB})^2 + 4 \cdot u_{GB} \cdot u_{BG}}}{2},
$$
  
\n
$$
\beta_B = \frac{u_{GG} + u_{BB} - \sqrt{(u_{GG} - u_{BB})^2 + 4 \cdot u_{GB} \cdot u_{BG}}}{2},
$$
  
\n
$$
x_G = \frac{u_{BG}}{\beta_G - u_{BB}}, x_B = \frac{u_{BG}}{\beta_B - u_{BB}}
$$
  
\n
$$
\Rightarrow \alpha_G = \frac{(w_G \cdot p_G + w_B \cdot p_B \cdot x_G)(x_B - 1)}{p_M \cdot (x_B - x_G)}, \alpha_B = 1 - \alpha_G.
$$

*w*<sub>G</sub> und *w*<sub>B</sub> sind die Zustandswahrscheinlichkeiten für "GOOD" und "BAD" des GE–Modells. In der

Lehrstuhl für Nachrichtentechnik (LNT) 17 / 26 Technische Universität München

Aufgabe Z5.6 wurden diese wie folgt berechnet:

 $w_G = 10/11, w_B = 1/11.$ 

Die entsprechenden Zustandswahrscheinlichkeiten des MC–Modells sind  $\alpha$ <sub>G</sub> und  $\alpha$ <sub>B</sub>.

**Hinweis:** Die Aufgabe gehört zum Themengebiet von **Kapitel 5.3.** In der nachfolgenden **Aufgabe Z5.7** werden die wichtigsten Beschreibungsgrößen wie

- Fehlerkorrelationsfunktion,
- Korrelationsdauer,
- mittlere Fehlerwahrscheinlichkeit und
- Fehlerabstandsverteilung

direkt aus den MC–Parametern berechnet.

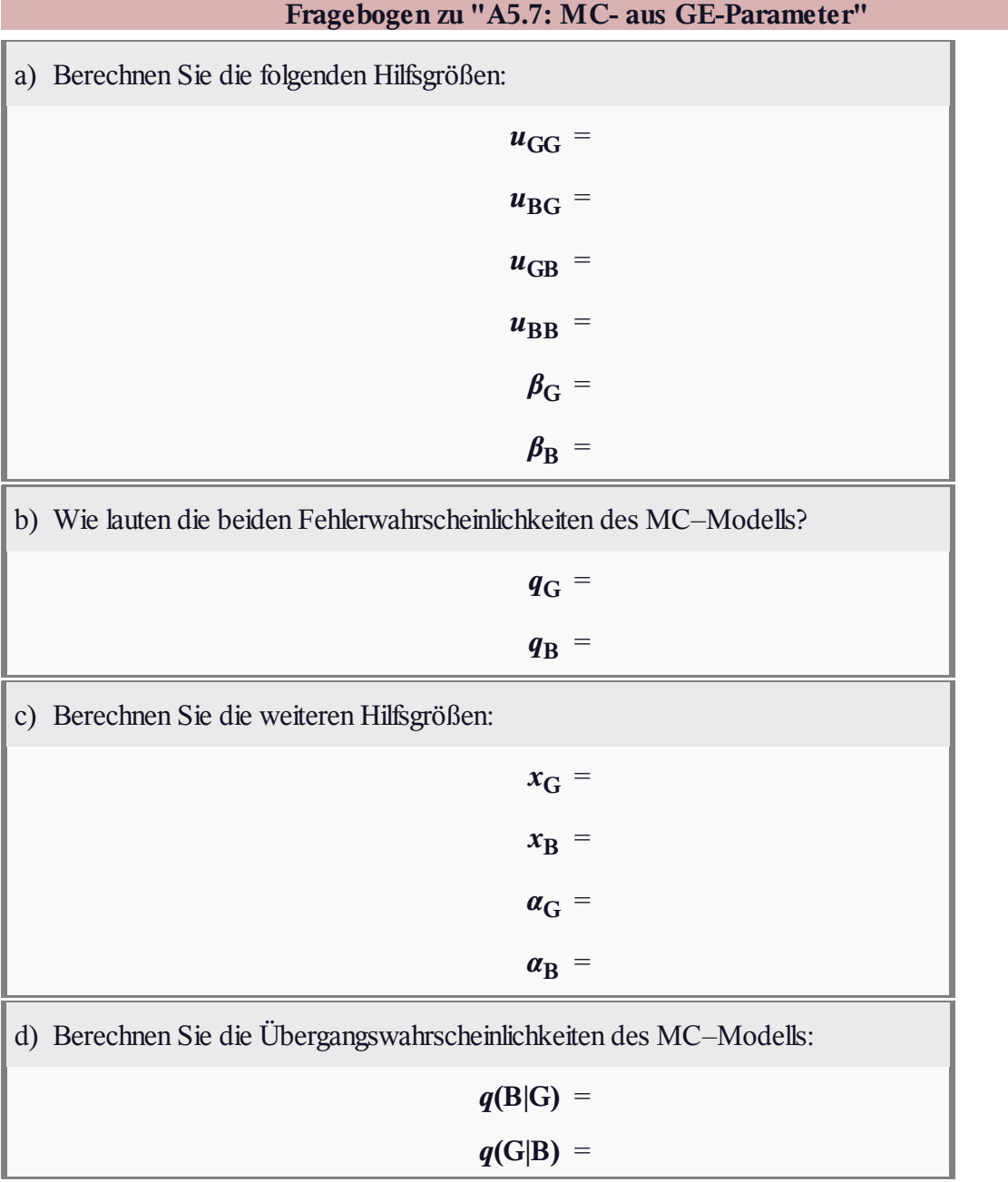

# **Z5.7: Nochmals MC-Modell**

Wir betrachten wie auch in den Aufgaben A5.6, Z5.6 und A5.7 das Bündelfehler–Kanalmodell nach Gilbert und Elliott (GE–Modell) mit den Kenngrößen

$$
p_G = 0.001, p_B = 0.1,
$$
  
 $p(G | B) = 0.1, p(B | G) = 0.01.$ 

Aus diesen vier Wahrscheinlichkeiten lassen sich die entsprechenden Kenngrößen des Kanalmodells nach McCullough (MC–Modell) so ermitteln, dass beide Modelle die genau gleichen statistischen Eigenschaften besitzen, nämlich

- exakt gleiche Fehlerabstandsverteilung *V<sup>a</sup>* (*k*),
- exakt gleiche Fehlerkorrelationsfunktion *φ<sup>e</sup>* (*k*).

Die Wahrscheinlichkeiten des MC–Modells wurden in der **Aufgabe A5.7** wie folgt ermittelt (Bezeichnungen entsprechend der Grafik zur Aufgabe A5.7, alle mit ",*q*" anstelle von ,*p*"):

$$
q_G = 0.0061, q_B = 0.1949,
$$
  
 $q(G | B) = 0.5528, q(B | G) = 0.3724.$ 

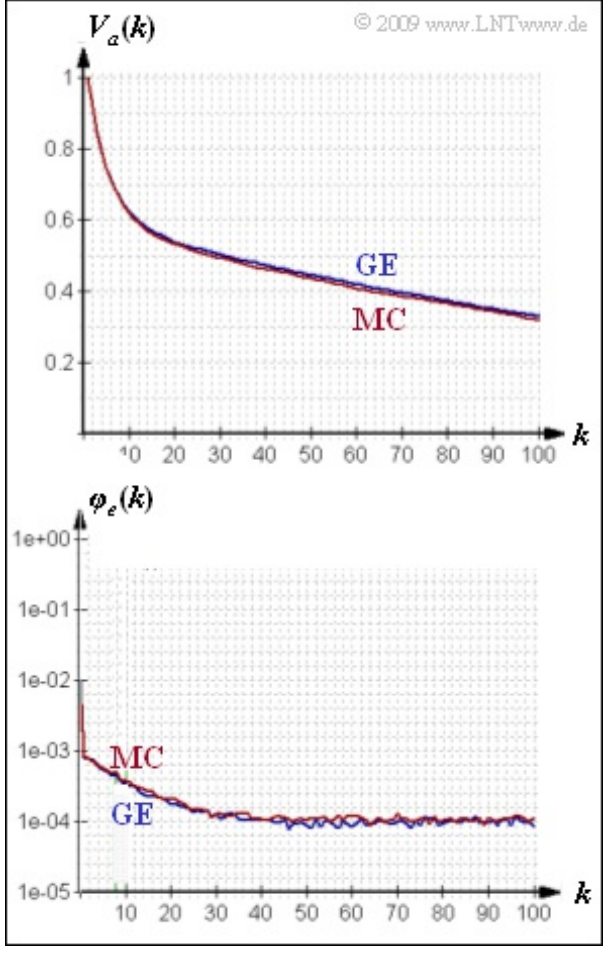

Die obere Grafik zeigt die aus  $N = 10^6$  Folgenelementen simulativ ermittelten Funktionen  $V_a(k)$  und *φe* (*k*) für das GE– und das MC–Modell. Hier ergeben sich noch leichte Abweichungen. Im Grenzfall für *N* → ∞ stimmen dagegen Fehlerkorrelationsfunktion und Fehlerabstandsverteilung beider Modelle exakt überein.

In dieser Aufgabe sollen nun wichtige Beschreibungsgrößen wie Zustandswahrscheinlichkeiten, mittlere Fehlerwahrscheinlichkeiten und Korrelationsdauer direkt aus den *q*–Parametern des MC–Modells ermittelt werden.

**Hinweis:** Die Aufgabe gehört zum Themengebiet von **Kapitel 5.3.** Aus den oben genannten Aufgaben können folgende Ergebnisse weiterverwendet werden:

Die Zustandswahrscheinlichkeiten des GE–Modells sind

$$
w_{\rm G} = \frac{p(G | B)}{p(G | B) + p(B | G)}, \ w_{\rm B} = 1 - w_{\rm G}.
$$

Die mittlere Fehlerwahrscheinlichkeit des GE–Modells beträgt

 $p_M = w_G \cdot p_G + w_B \cdot p_B = \varphi_e(k=0)$ .

Die Korrelationsdauer des GE–Modells berechnet sich zu

$$
D_{\rm K} = \frac{1}{\Pr(\rm{G} | \rm{B}) + \Pr(\rm{B} | \rm{G})} - 1.
$$

# **Fragebogen zu "Z5.7: Nochmals MC-Modell"** a) Berechnen Sie die Wahrscheinlichkeiten *α*<sub>G</sub> und *α*B, dass sich das MC–Modell im Zustand "G" bzw. im Zustand "B" befindet.  $\alpha$ <sup>G</sup> =  $\alpha_{\rm B}$  = b) Ermitteln Sie den mittleren Fehlerabstand des MC–Modells.  $E[a] =$ c) Wie groß ist der FKF–Wert für *k* = 0?  $\varphi_e(k=0)$  = d) Geben Sie die Fehlerkorrelationsdauer  $D_K$  als Funktion der MC–Parameter  $q_G$ , *q*B, *q*(G|B) und *q*(B|G) an. Welches Ergebnis ist richtig?  $D_{\rm K} = [q({\rm B}|{\rm G}) + q({\rm G}|{\rm B})]^{-1} - 1,$  $D_{\rm K} = [q_{\rm G} \cdot q({\rm G}|{\rm B}) + q_{\rm B} \cdot q({\rm G}|{\rm B})]^{-1} - 1.$

## **A5.8: BMP-Format**

Ein Bitmap ist ein Bildformat, bei dem die einzelnen Pixel (von *Picture Elements*) in Matrixform abgespeichert werden. Der Header einer solchen BMP–Datei umfasst mindestens 54 Byte, bestehend aus dem Dateikopf (in Hexadezimaldarstellung von 0x00 bis 0x0D) sowie dem Informationsblock ab 0x0E. Anschließend folgen die Bilddaten, bei Farbbildern mit den Farbkomponenten  $R - G - B$ .

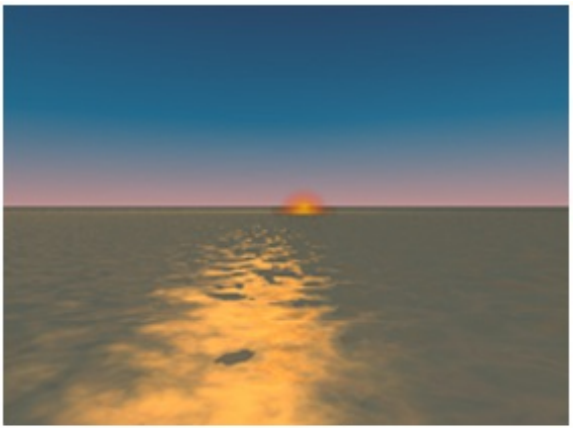

Der nachfolgende Hexdump beschreibt das Foto

C 2009 www.LNTwww.de

"Sunset.bmp". Dargestellt sind die ersten und letzten 96 der insgesamt 176456 Byte in Hexadezimaldarstellung.

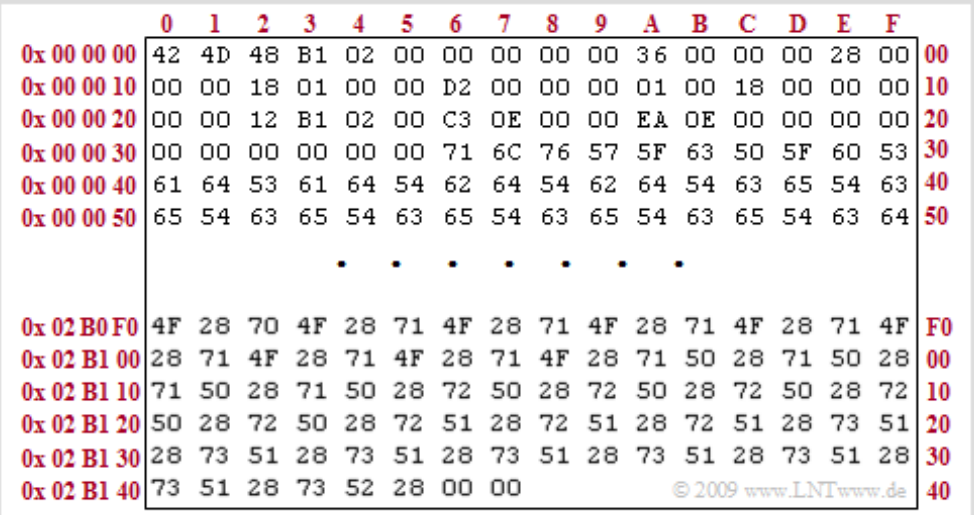

Der **Dateikopf** beinhaltet folgende Informationen (der Präfix 0x zeigt die Hexadezimaldarstellung an):

- $0x00$  ...  $0x01$  (2 Byte) BMP–Kennung:  $0x 42 4D$   $\Rightarrow$   $\mu$ BM",
- $\bullet$  0x02 ... 0x05 (4 Byte) Dateigröße in Byte,
- 0x06 ... 0x09 (5 Byte) reserviert (muss immer mit 0 belegt sein),
- 0x0A ... 0x0D (4 Byte) Offset (Beginn der Bilddaten).

Diese Angaben gelten nur für den Intel–Prozessor, der nach der *Little–Endian–Byteanordnung* vom niederwertigsten (LSB) zum höchstwertigen (MSB) Byte liest. Die Anordnung 48 B1 02 00 der Bytes 2, 3, 4 und 5 ist somit als 0x 00 02 B1 48 zu interpretieren, was der Dezimalzahl 176456 entspricht.

Der **40 Byte–Informationsblock** beinhaltet folgende Werte:

- $\bullet$  0x0E ... 0x11 (4 Byte) Länge des Info–Blocks,
- $\bullet$  0x12 ... 0x15 (4 Byte) Bildbreite in Pixel,
- $\bullet$  0x16 ... 0x19 (4 Byte) Bildhöhe in Pixel,
- 0x1A ... 0x1B (2 Byte) Anzahl der Farbebenen (immer auf 1 gesetzt),
- $\bullet$  0x1C ... 0x1D (2 Byte) Bits per Pixel (BPP),
- 0x1E ... 0x21 (4 Byte) Art der Datenkomprimierung,
- $\bullet$  0x22 ... 0x25 (4 Byte) Größe der Bitmap in Byte,
- 0x26 ... 0x29 (4 Byte) Horizontalauflösung in Pixel/Meter,
- 0x2A ... 0x2D (4 Byte) Vertikalauflösung in Pixel/Meter,
- 0x2E ... 0x31 (4 Byte) Anzahl der verwendeten Farben,
- 0x32 ... 0x35 (4 Byte) Anzahl der wichtigen Farben.

**Hinweis:** Die Aufgabe gehört zum Themengebiet von **Kapitel 5.4.**

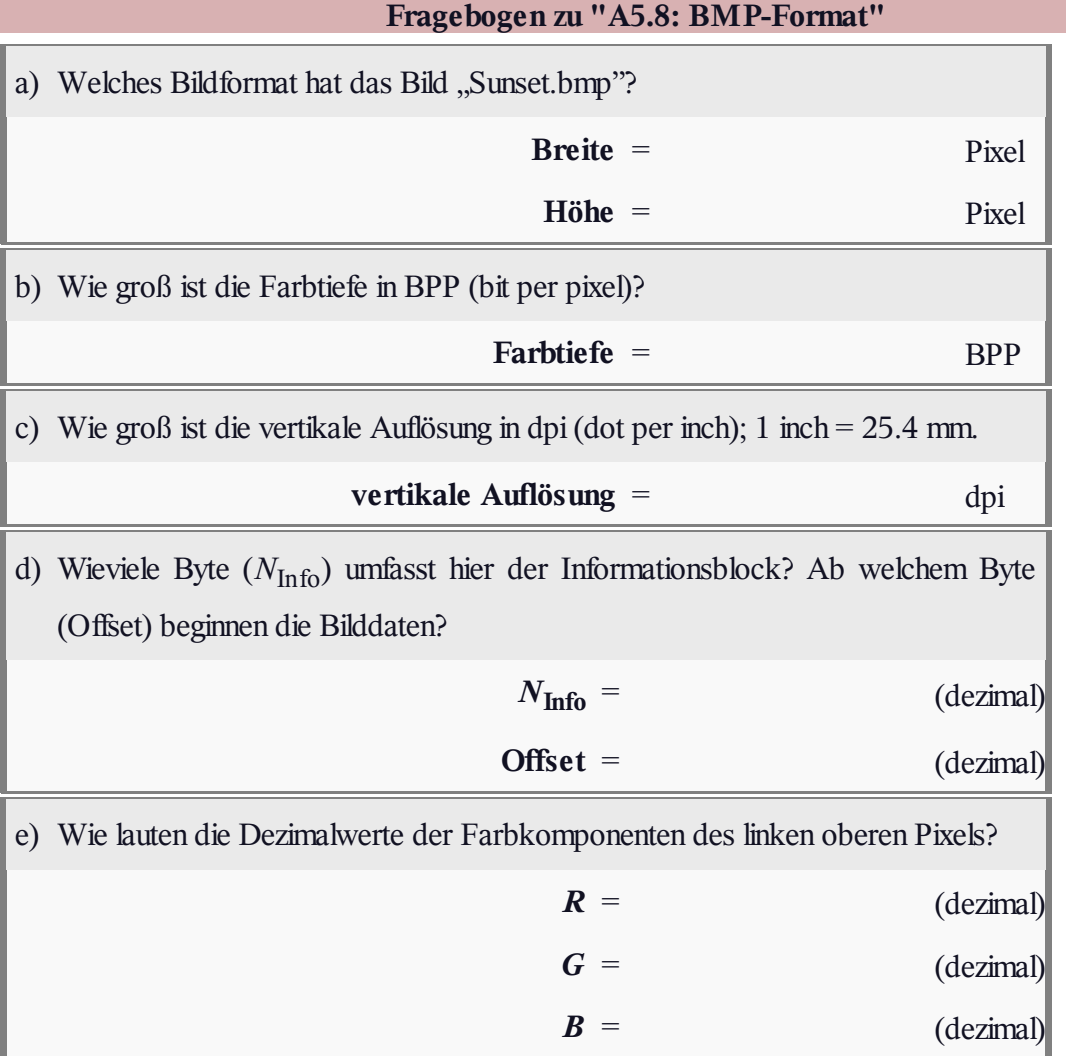

# **Z5.8: Verfälschung von BMP-Bildern**

Wir gehen hier von den folgenden Bildern im Format 160x120 aus:

- dem Bild "Weiß" mit der Farbtiefe 1 BPP (ein Bit per Pixel) und
- dem Bild "Erde" mit 24 BPP, auch wenn hier nur wenige der  $2^{24}$ möglichen Farben genutzt werden.

Das Bild "W1" ist durch Verfälschung mit einem Gilbert–Elliott–Modell unter Verwendung folgender Parameter entstanden:

$$
p_G = 0.001, p_B = 0.1,
$$
  
Pr(G|B) = 0.1, Pr(B|G) = 0.01.

Damit erhält man für die mittlere Fehlerwahrscheinlichkeit

$$
p_{\rm M} = \frac{p_{\rm G} \cdot Pr(G \mid B) + p_{\rm B} \cdot Pr(B \mid G)}{Pr(G \mid B) + Pr(B \mid G)} = 0.01,
$$

und für die Fehlerkorrelationsdauer

$$
D_{\mathrm{K}} = \frac{1}{\Pr(\mathrm{G} \mid \mathrm{B}) + \Pr(\mathrm{B} \mid \mathrm{G})} - 1 \approx 8 \, .
$$

Das Bild "W2" entstand nach Verfälschung mit den GE–Parametern

$$
p_B = 0.2
$$
,  $Pr(G | B) = 0.01$ ,  $Pr(B | G) = 0.0005$ .

Die Fehlerwahrscheinlichkeit im Zustand "G" wurde so gewählt, dass sich die mittlere Fehlerwahrscheinlichkeit ebenfalls zu  $p_M = 0.01$  ergibt.

Die beiden unteren Bilder "E3" und "E4" können entstanden sein durch Verfälschung mit

- $\bullet$  dem BSC–Modell ( $p = 0.01$ ),
- $\bullet$  dem gleichen GE–Modell, das zu "W1" geführt hat,
- $\bullet$  dem gleichen GE–Modell, das zu "W2" geführt hat.

Dies zu klären, ist Ihre Aufgabe. Eine der Antworten ist jeweils richtig.

**Hinweis:** Die Aufgabe gehört zum Themengebiet von **Kapitel 5.4.**

Alle Bilder wurden mit dem Windows–Programm **Digitale Kanalmodelle & Multimedia** erzeugt. Der angegebene Link verweist auf die Zip–Version dieses Programms.

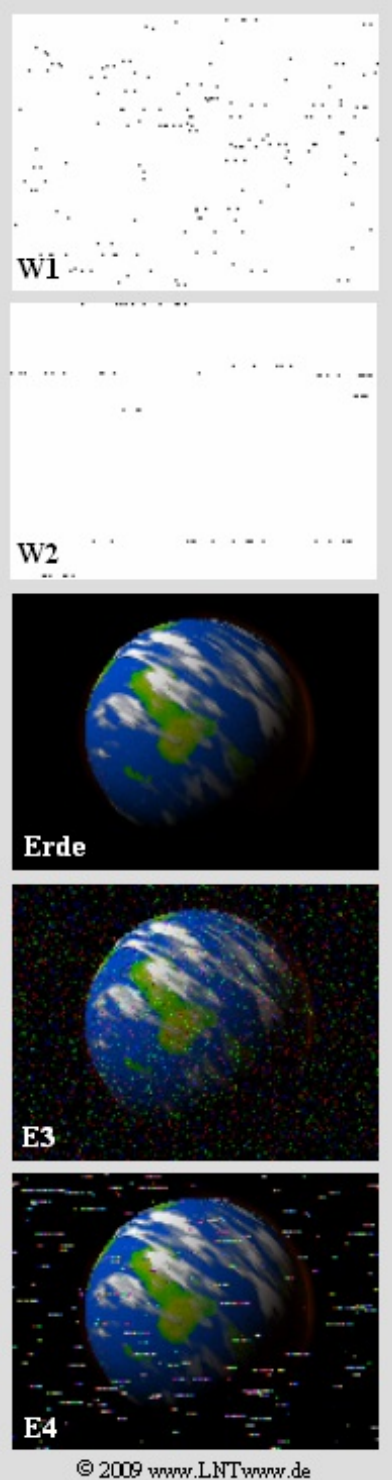

# **Fragebogen zu "Z5.8: Verfälschung von BMP-Bildern"** a) Ermitteln Sie für das GE-verfälschte Bild "W2" die Fehlerwahrscheinlichkeit im Zustand "GOOD", so dass sich  $p_M = 0.01$  ergibt? **W2:**  $p_G =$ b) Wie groß ist die Korrelationsdauer der Fehler im Bild "W2"? **W2:**  $D_{\text{K}} =$ c) Wieviele Bitfehler treten (statistisch gesehen) im Bild "W2" auf? **W2:**  $N_c =$ d) Wieviele Bitfehler treten im Bild "E3" (oder "E4") bei  $p_M = 0.01$  auf? **E3 bzw. E4:**  $N_d =$ e) Welches Fehlermodell liegt dem Bild "E3" zugrunde?  $\circ$ BSC–Modell mit  $p = 0.01$ ,  $\circ$ gleiches GE–Modell wie für "W1",  $\circ$ gleiches GE-Modell wie für "W2". f) Welches Fehlermodell liegt dem Bild "E4" zugrunde? BSC–Modell mit  $p = 0.01$ ,  $\circ$  $\circ$ gleiches GE-Modell wie für "W1", gleiches GE-Modell wie für "W2".  $\circ$